# Monad Background (3A)

Young Won Lim 10/5/17

Copyright (c) 2016 - 2017 Young W. Lim.

Permission is granted to copy, distribute and/or modify this document under the terms of the GNU Free Documentation License, Version 1.2 or any later version published by the Free Software Foundation; with no Invariant Sections, no Front-Cover Texts, and no Back-Cover Texts. A copy of the license is included in the section entitled "GNU Free Documentation License".

Please send corrections (or suggestions) to [youngwlim@hotmail.com.](mailto:youngwlim@hotmail.com)

This document was produced by using OpenOffice.

Young Won Lim 10/5/17

Haskell in 5 steps https://wiki.haskell.org/Haskell\_in\_5\_steps

### A List Comprehension Function

**let removeLower**  $x = [c | c \le x, c \text{ 'elem' } [A'..Z']]$ 

#### a **list comprehension**

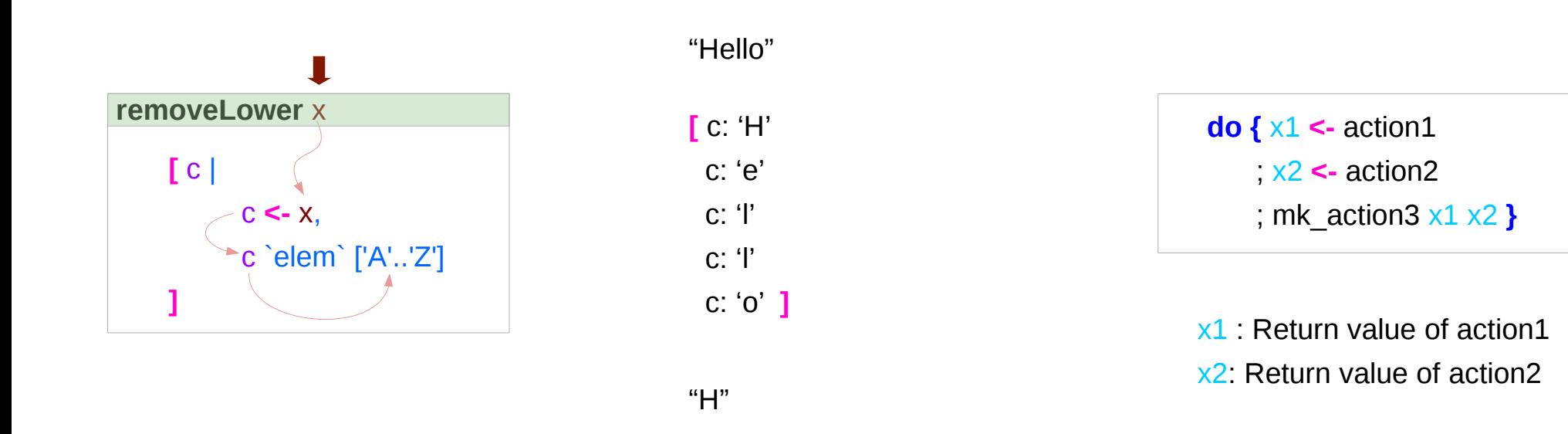

https://stackoverflow.com/questions/35198897/does-mean-assigning-a-variable-in-haskell

#### **Monad Background (3A)** 4

Young Won Lim 10/5/17

#### Pattern and Predicate

```
let removeLower x = [c | c \le x, c \text{ 'elem' } [A'..Z']]
```
a **list comprehension** 

[c | c **<-** x, c `elem` ['A'..'Z']]

c **<-** x is a **generator**

(x : argument of the function **removeLower**)

#### c is a **pattern**

matching from the **elements** of the **list x** successive binding of c to the **elements** of the **list x**

#### c `elem` ['A'..'Z']

is a **predicate** which is applied to each successive binding of c Only c which passes this predicate will appear in the output list

https://stackoverflow.com/questions/35198897/does-mean-assigning-a-variable-in-haskell

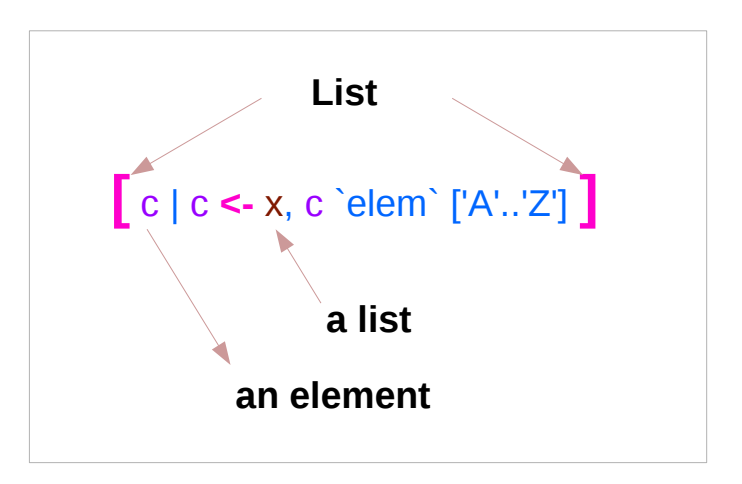

#### **Monad Background (3A)** 5

### Assignment in Haskell

Assignment in Haskell : declaration with initialization:

- no uninitialized variables,
- must declare with an initial value
- no mutation
- a variable keeps its initial value throughout its scope.

https://stackoverflow.com/questions/35198897/does-mean-assigning-a-variable-in-haskell

#### **Generator**

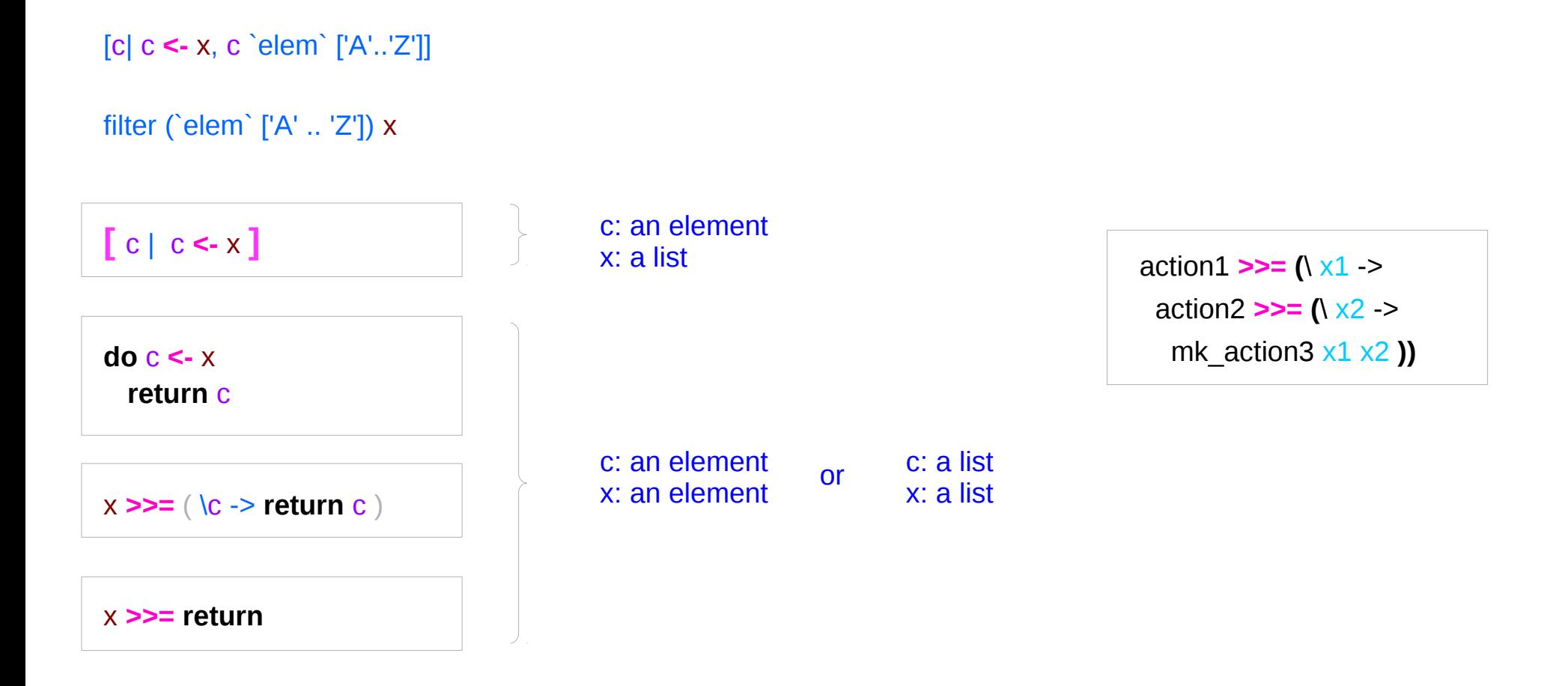

https://stackoverflow.com/questions/35198897/does-mean-assigning-a-variable-in-haskell

#### **Monad Background (3A)** 7

Young Won Lim 10/5/17

#### Anonymous Functions

 $(**|***x* -**|***x* + 1) 4$ 5 :: Integer

 $(\sqrt{x} y - x + y) 3 5$ 8 :: Integer

 $inc1 = |x -> x + 1|$ 

**incListA** lst = **map inc2** lst where  $\text{inc2} x = x + 1$ 

**incListB** lst = **map** ( $\sqrt{x}$  ->  $x + 1$ ) lst

 $incListC = map (+1)$ 

https://wiki.haskell.org/Anonymous\_function

## **Then** Operator (**>>**) and **do** Statements

a chain of actions

to *sequence* input / output operations

the (**>>**) (**then**) operator works almost identically in **do** notation

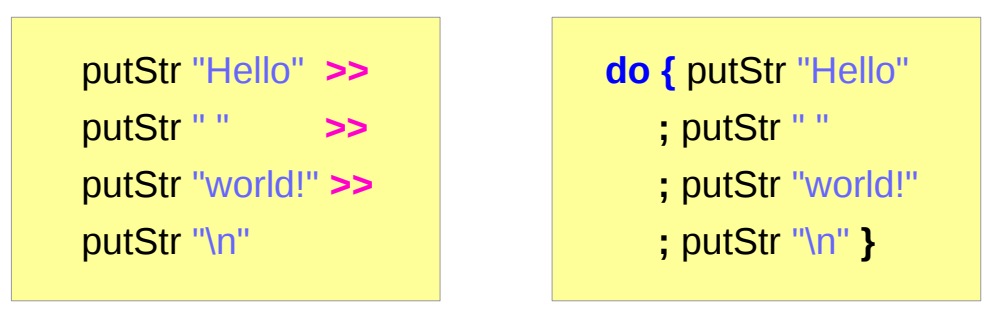

https://en.wikibooks.org/wiki/Haskell/do\_notation

#### **Monad Background (3A)** 9

## Chaining in **do** and **>>** notations

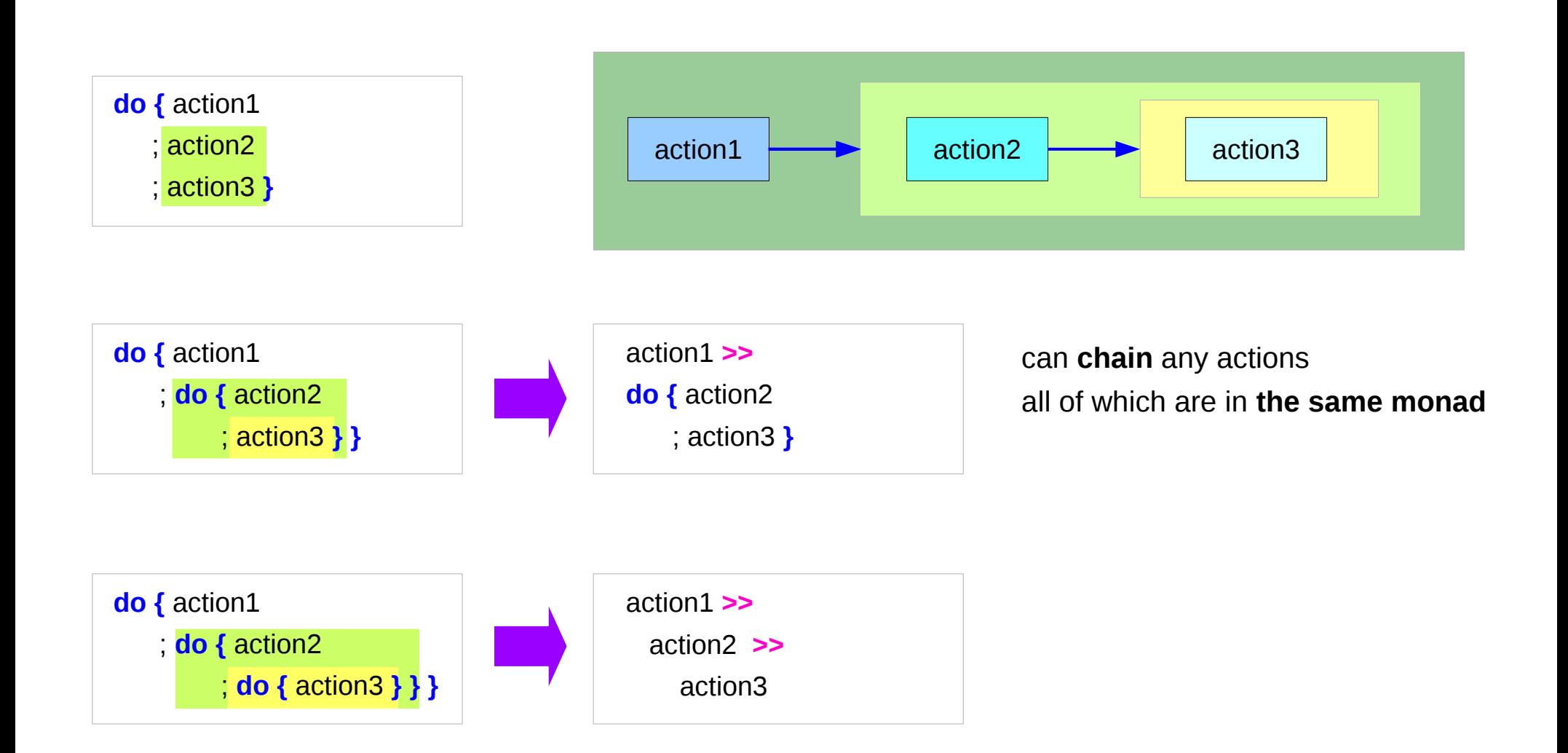

https://en.wikibooks.org/wiki/Haskell/do\_notation

#### **Monad Background (3A)** 10 Young Won Lim

### **Bind** Operator (**>==**) and **do** statements

#### The bind operator (**>>=**)

passes a value **->**

(the result of an action or function), downstream in the binding sequence. **do** notation assigns a variable name to the passed value using the **<-**

action1 **>>= (**\ x1 **->** action2 **>>= (**\ x2 **->** mk\_action3 x1 x2 **))**

> anonymous function (lambda expression) is used

**do {** x1 **<-** action1 ; x2 **<-** action2 ; mk\_action3 x1 x2 **}**

### Chaining **>>=** and **do** notations

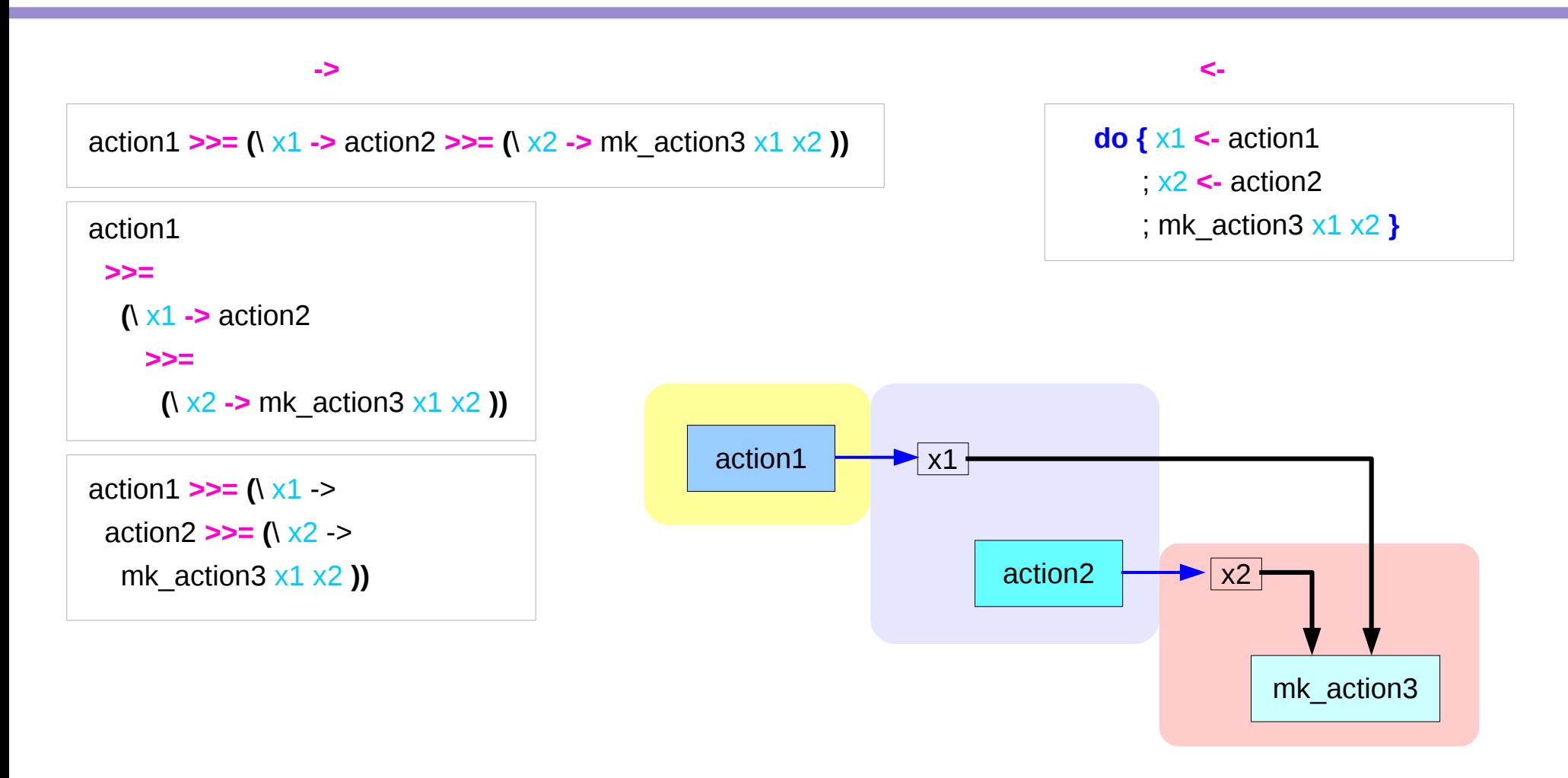

### **fail** method

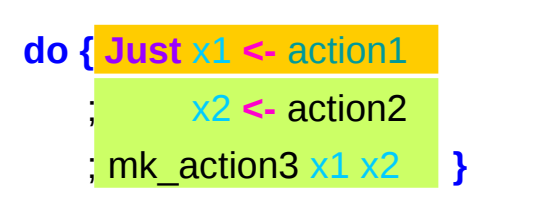

O.K. when action1 returns **Just** x1

when action1 returns **Nothing** crash with an non-exhaustive patterns error

Handling failure with **fail** method

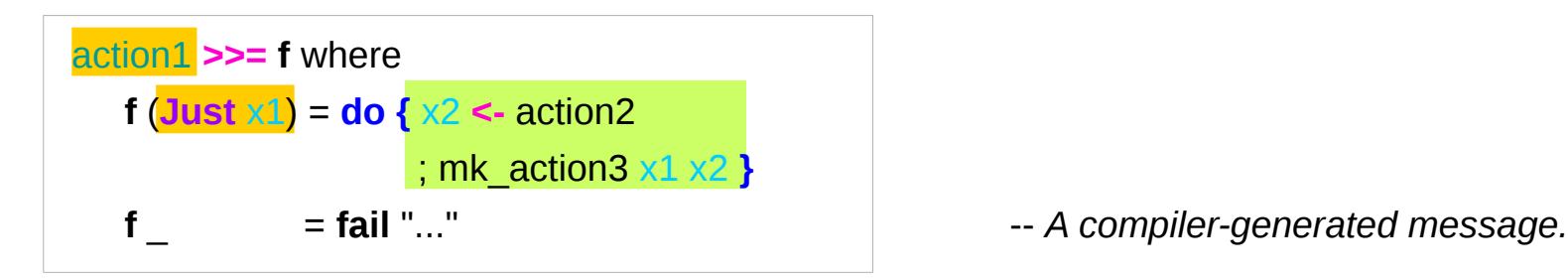

https://en.wikibooks.org/wiki/Haskell/do\_notation

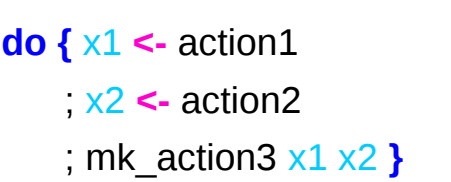

#### **Monad Background (3A)** 13 10/5/17

### Example

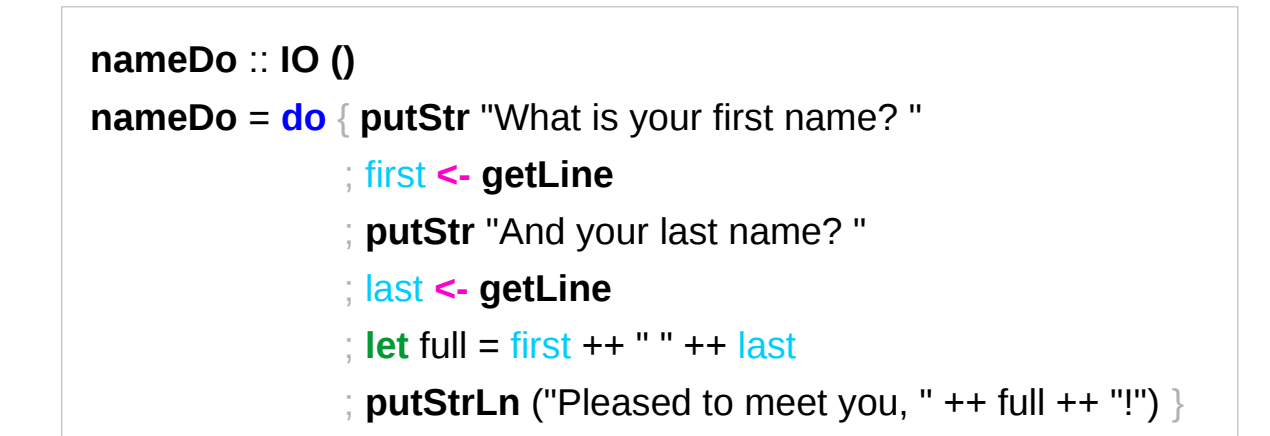

```
do { x1 <- action1
    ; x2 <- action2
    ; mk_action3 x1 x2 }
```
using the **do** statement

A possible translation into vanilla monadic code:

```
nameLambda :: IO ()
nameLambda = putStr "What is your first name? " >>
                  getLine >>= \ first ->
                 putStr "And your last name? " >>
                  getLine >>= \ last ->
                  let full = first ++ " " ++ last
                  in putStrLn ("Pleased to meet you, " ++ full ++ "!")
```
https://en.wikibooks.org/wiki/Haskell/do\_notation

using **then (>>)** and **Bind (>>=)** operators

#### **return** method

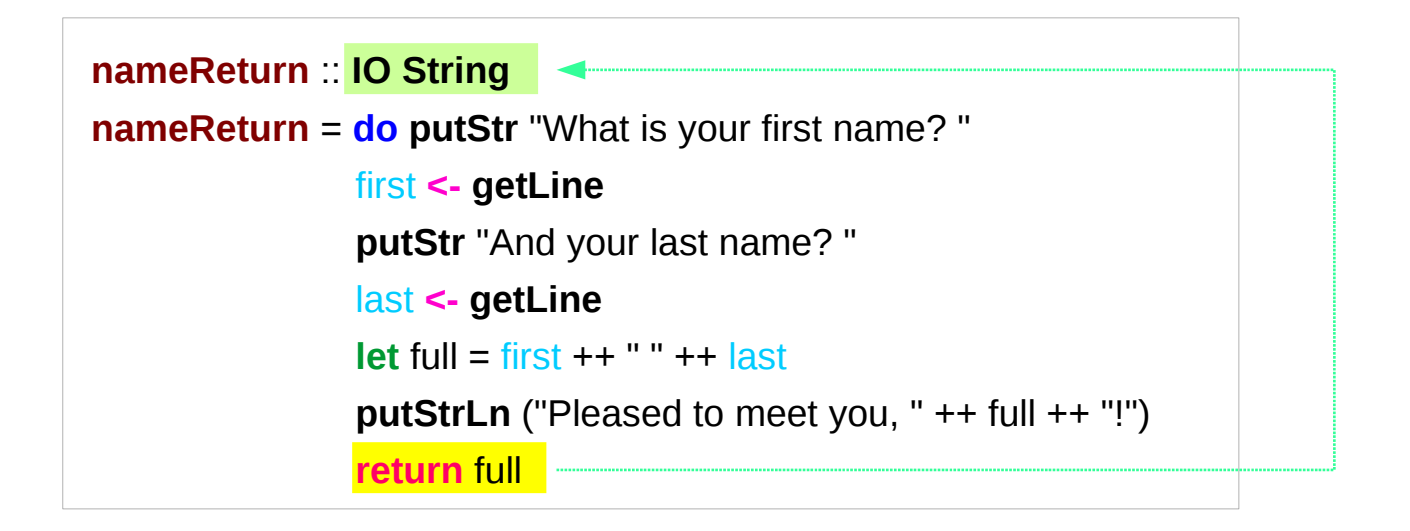

**greetAndSeeYou** :: **IO () greetAndSeeYou** = **do** name **<- nameReturn putStrLn** ("See you, " ++ name ++ "!")

#### Without a **return** method

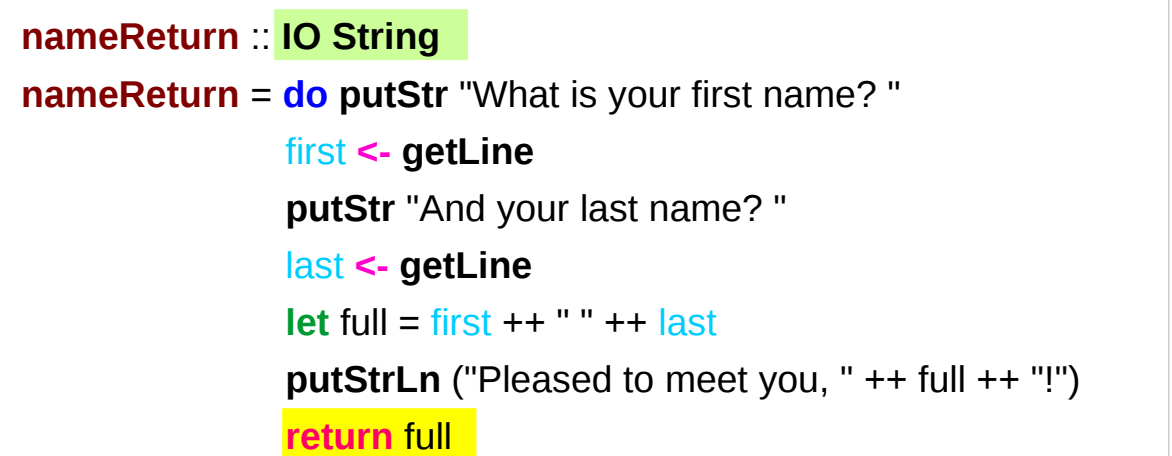

explicit return statement returns **IO String** monad

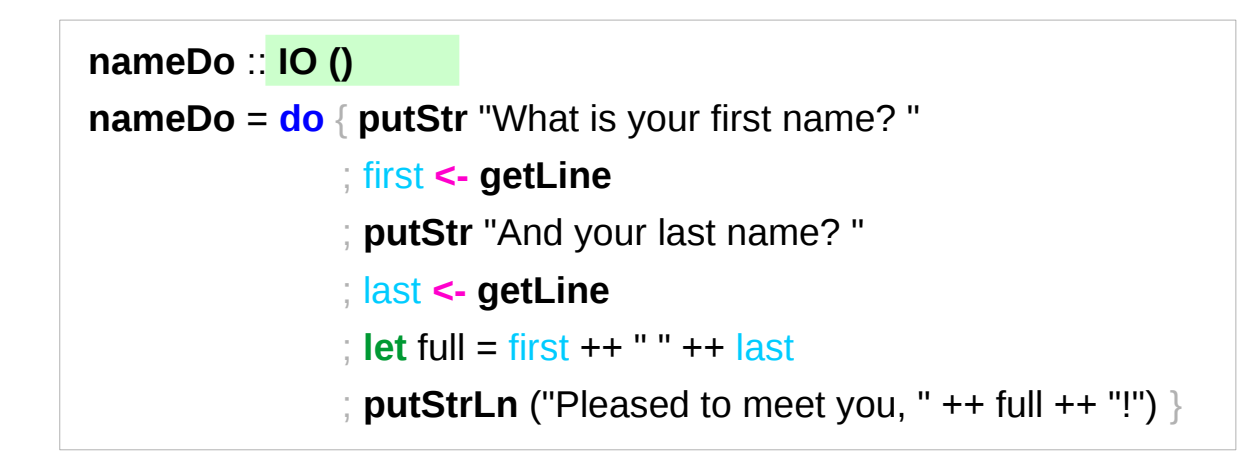

no return statement returns **empty IO** monad

#### **return** method – not a final statement

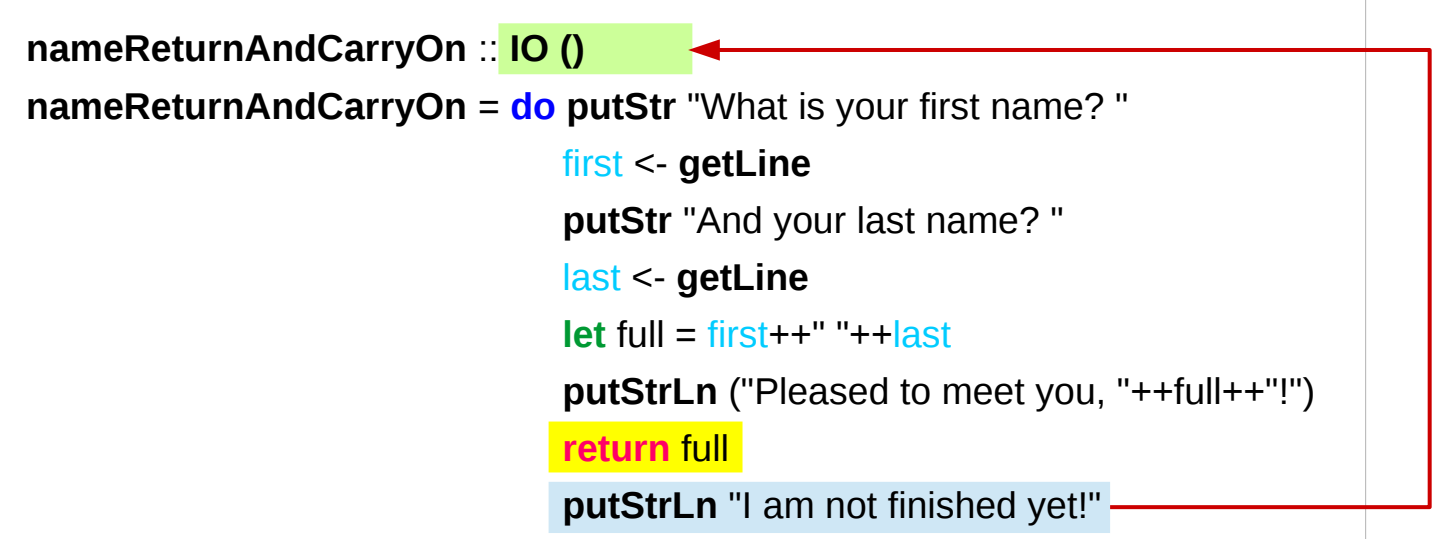

the return statement does not interrupt the flow the last statements of the sequence returns a value

#### data **Color** = **Red** | **Green** | **Blue**

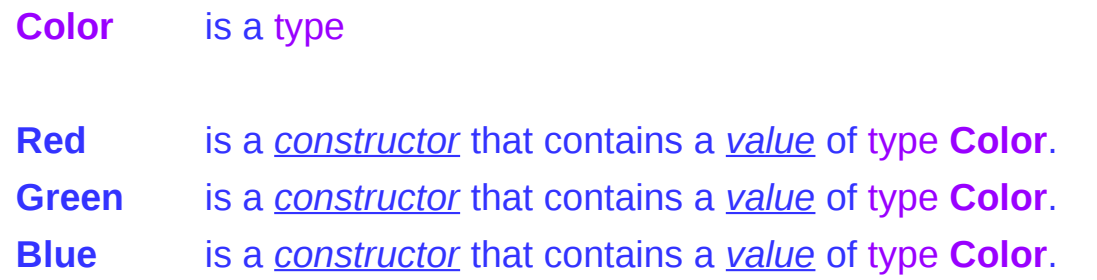

#### data **Color** = **RGB** Int Int Int

**Color** is a type **RGB** is not a value but a *function* taking three Int's and *returning a value*

**RGB** :: Int -> Int -> Int -> Color

**RGB** is a **data constructor** that is a *function* taking three Int values as its arguments, and then uses them to construct a new value.

## Type Constructor

#### Consider a binary tree to store Strings

data **SBTree** = **Leaf** String | **Branch** String **SBTree SBTree**

#### a type

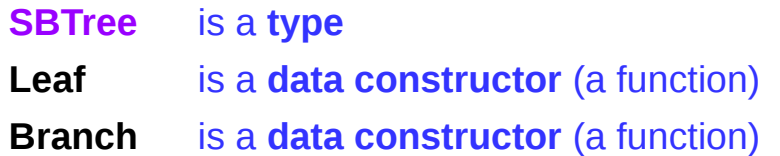

**Leaf** :: String -> SBTree **Branch** :: String -> SBTree -> SBTree -> SBTree

## Similar Type Constructors

Consider a binary tree to store Strings

data **SBTree** = **Leaf** String | **Branch** String **SBTree SBTree**

Consider a binary tree to store Bool

data **BBTree** = **Leaf** Bool | **Branch** Bool **BBTree BBTree**

Consider a binary tree to store a parameter type

data **BTree** a = **Leaf** a | **Branch** a (**BTree** a) (**BTree** a)

### Type Constructor with a Parameter

#### **Type constructors**

Both **SBTree** and **BBTree** are type constructors

data **SBTree** = **Leaf** String | **Branch** String **SBTree SBTree** data **BBTree** = **Leaf** Bool | **Branch** Bool **BBTree BBTree**

data **BTree** a = **Leaf** a | **Branch** a (**BTree** a) (**BTree** a)

Now we introduce a type variable a as a parameter to the type constructor.

**BTree** has become a function. It takes a type as its argument and it returns a new type.

### Type Constructors and Data Constructors

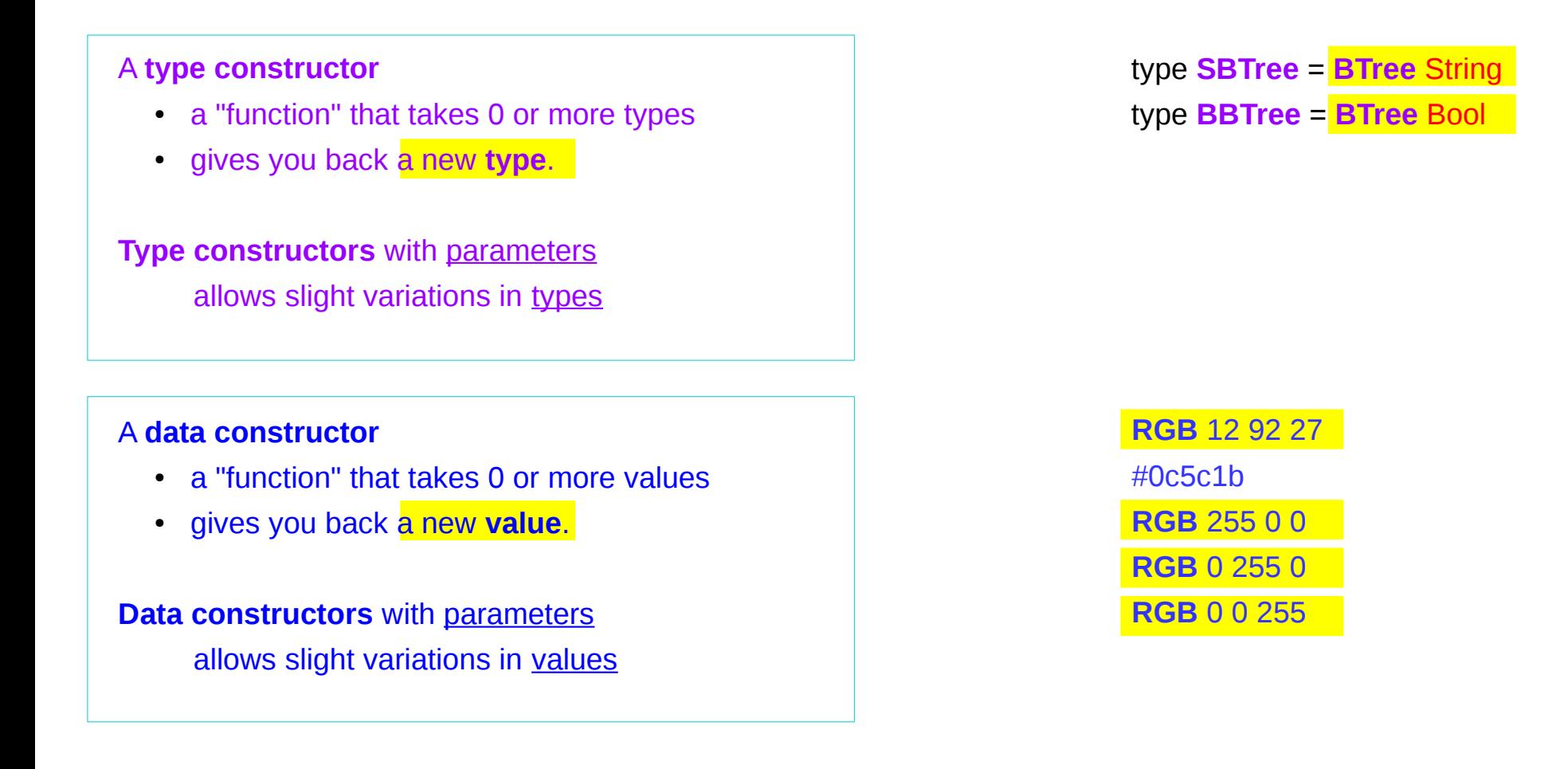

**( )** is both a **type** and a **value**. **( )** is a special **type**, pronounced "unit", has one **value ( )**, sometimes pronounced "void" the **unit type** has only one **value** which is called **unit**.  $()$  : ( ) **Type :: Expression**

It is the same as the void type **void** in Java or C/C++.

https://stackoverflow.com/questions/20380465/what-do-parentheses-used-on-their-own-mean

## Unit Type

a **unit type** is a type that allows *only one value* (and thus can hold *no information*).

It is the same as the void type **void** in Java or C/C++.

**:t Expression :: Type**

data **Unit** = **Unit**

Prelude> :t **Unit Unit :: Unit**

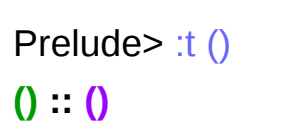

https://stackoverflow.com/questions/20380465/what-do-parentheses-used-on-their-own-mean

### Type Language and Expression Language

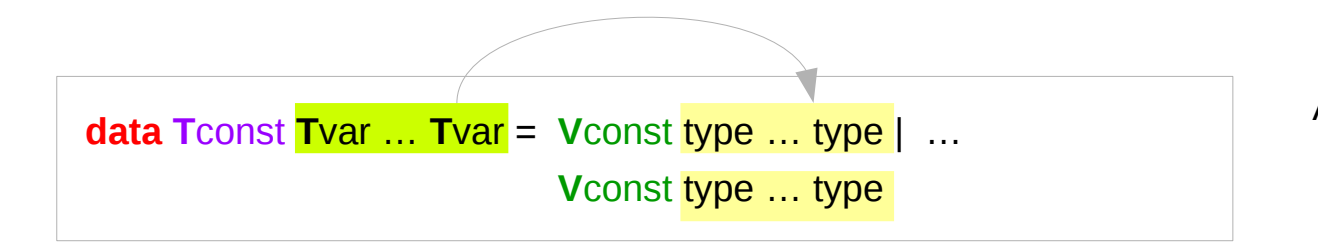

A new datatype declaration

**T**const (Type Constructor) is added to *the type language*

**V**const (Value Constructor) is added to *the expression language* and *its pattern sublanguage must not appear in types*

Argument types in **V**const type ... type are the types given to the arguments (**T**const **T**var … **T**var) are used in expressions

## Datatype Declaration Examples

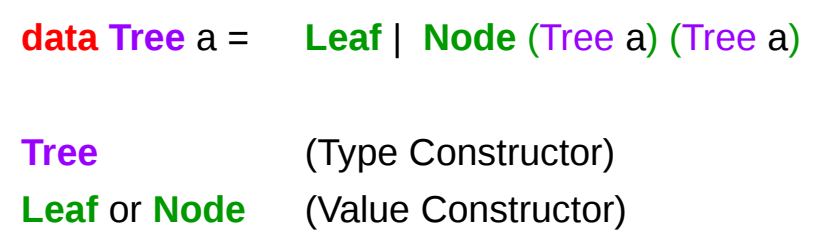

**data Type** = **Value**

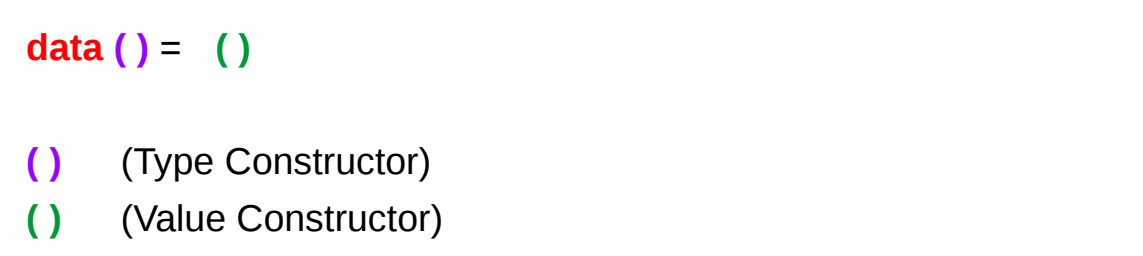

the type (), often pronounced "Unit" the value (), sometimes pronounced "void"

the type () containing only one value ()

**put :: s -> State s ( )**

**put :: s -> (State s) ( )**

one value input type **s** the effect-monad **State s** the value output type **( )**

the operation is used *only for its effect*; the *value* delivered is *uninteresting*

**putStr :: String -> IO ()**

delivers a string to stdout but does not return anything exciting.

#### Monadic Effect

class Monad m where

return  $\therefore$  a -> m a

 $(3)=$ : m a  $-$  (a  $-$  m b)  $-$  m b

https://en.wikibooks.org/wiki/Haskell/Understanding\_monads/IO <https://stackoverflow.com/questions/2488646/why-are-side-effects-modeled-as-monads-in-haskell> <https://stackoverflow.com/questions/7840126/why-monads-how-does-it-resolve-side-effects> <https://stackoverflow.com/questions/2488646/why-are-side-effects-modeled-as-monads-in-haskell>

https://www.cs.hmc.edu/~adavidso/monads.pdf

# IO ( )

Monadic operations tend to have types which look like

val-in-type-1 -> ... -> val-in-type-n -> effect-monad val-out-type

where the return type is a type application: the function tells you which effects are possible and the argument tells you what sort of value is produced by the operation

## Variable definition in a file

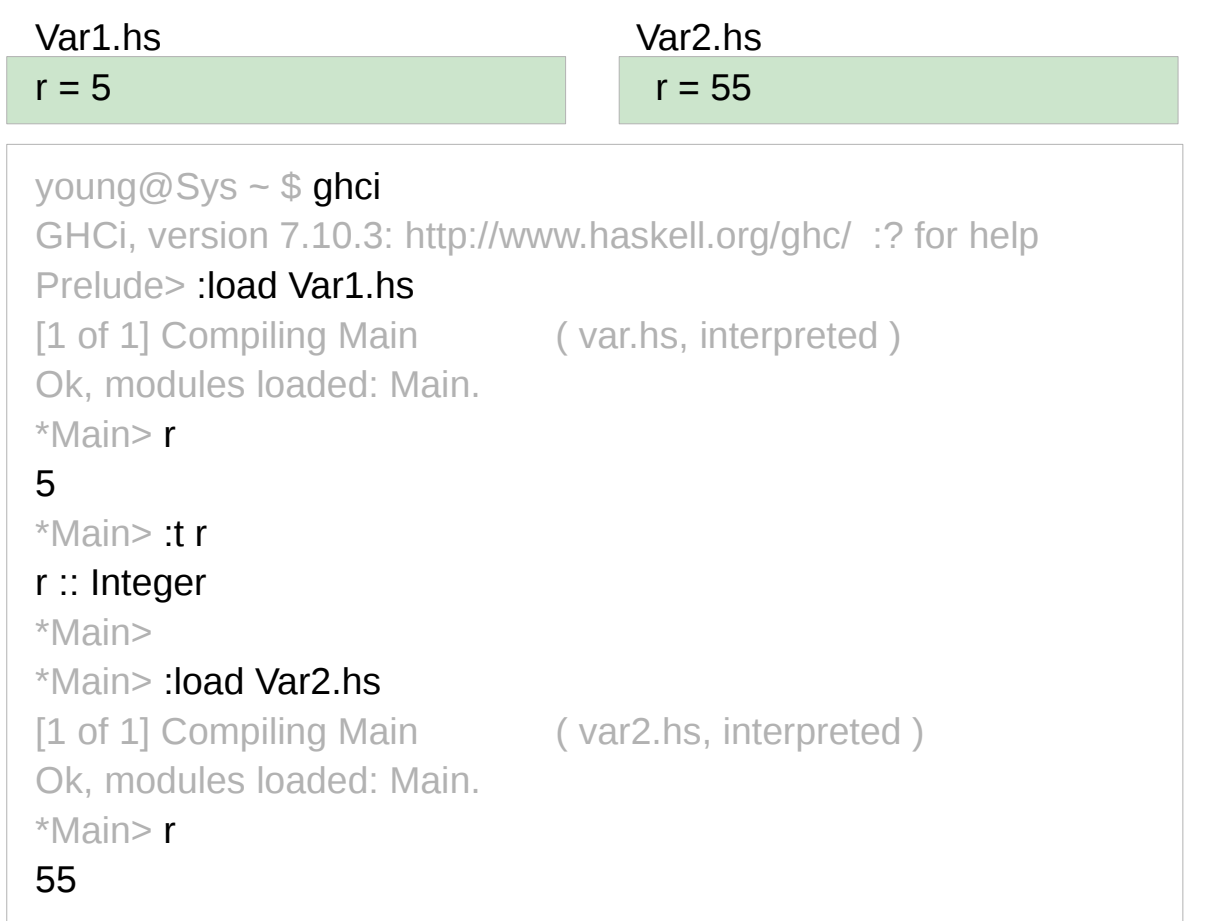

definition with initialization

## No Mutation

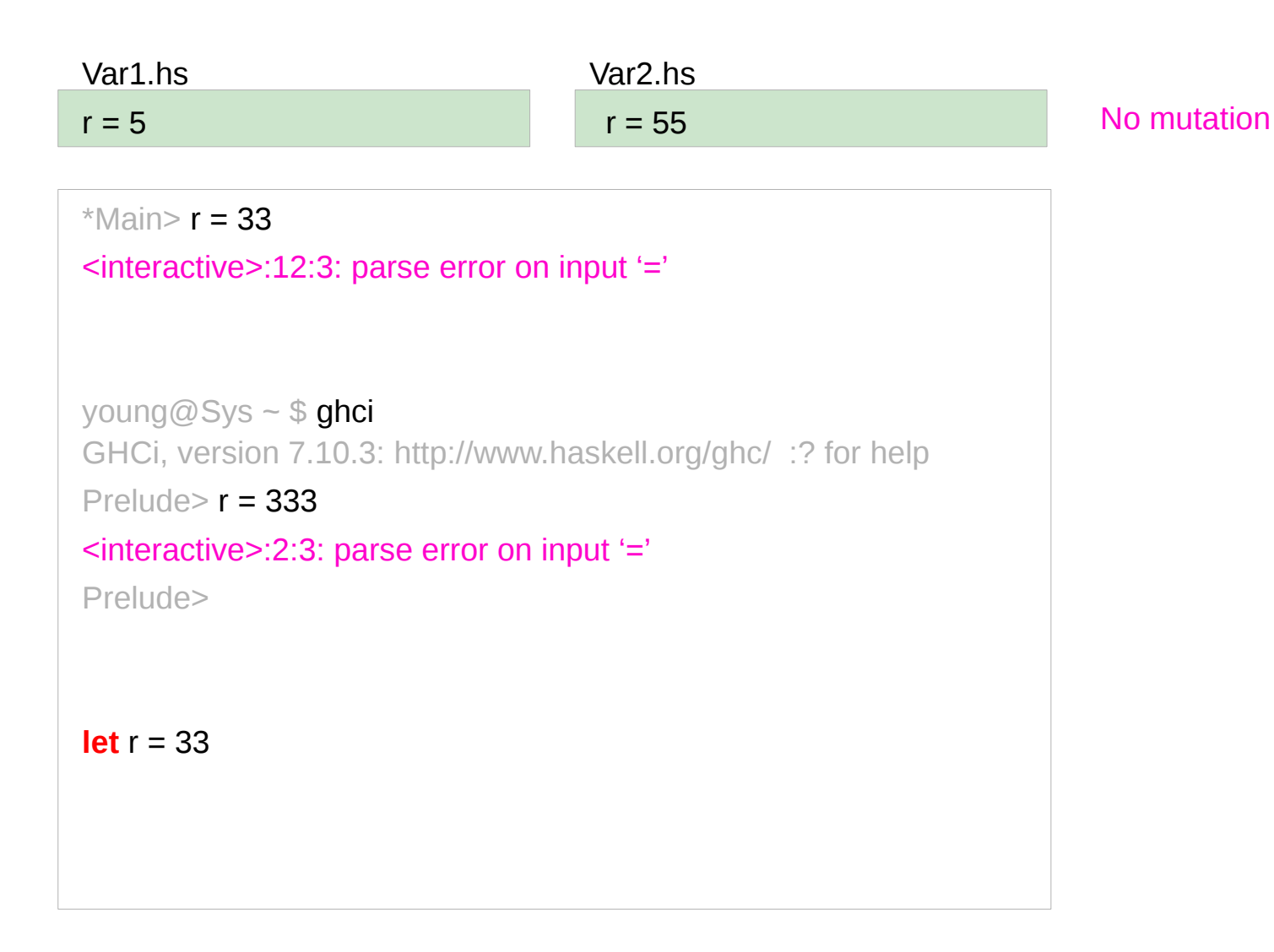

### Functional & Imperative Languages

#### **Imperative programming:**

- variables as changeable locations in a computer's memory
- imperative programs explicitly commands the computer what to do

#### **functional programming**

- a way to think in higher-level mathematical terms
- defining how variables relate to one another
- leaving the **compiler** to translate these
	- to the step-by-step instructions that the computer can process.

### Redefinition : not allowed

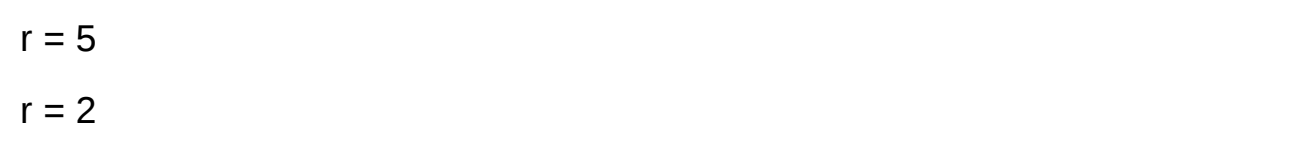

#### **imperative programming:**

after setting  $r = 5$  and then changing it to  $r = 2$ .

#### **Hakell programming:**

an error: "multiple declarations of r".

Within a given scope, a variable in Haskell

gets defined only once and cannot change.

like variables in mathematics.

Immutable: They vary only based on the data we enter into a program.

We can't define r two ways in the same code,

but we could change the value by changing the file

### Recursion

 $r = r + 1$ 

#### **imperative programming:**

incrementing the variable r

(updating the value in memory)

#### **Hakell programming:**

a recursive definition of r

(defining it in terms of itself)

if r had been defined with any value beforehand,

then  $r = r + 1$  in Haskell would bring an error message.

### Data Dependence

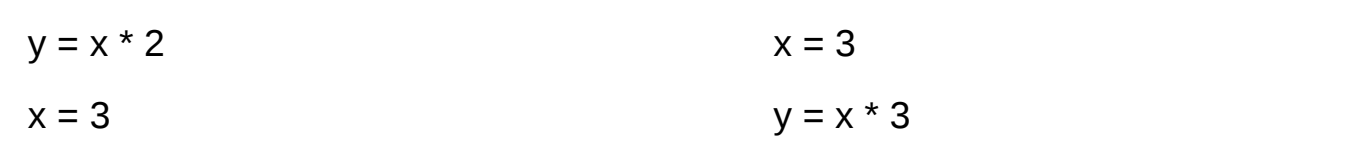

#### **Hakell programming:**

because their values of variables do not change within a program

variables can be defined in any order

there is no notion of "x being declared before y" or the other way around.

### Evaluation

```
 area 5
\Rightarrow { replace the left-hand side area r = ... by the right-hand side ... = pi * r^2 }
   pi * 5 ^ 2
\Rightarrow { replace pi by its numerical value }
   3.141592653589793 * 5 ^ 2
\Rightarrow { apply exponentiation (^) }
   3.141592653589793 * 25
\Rightarrow { apply multiplication (*) }
```
78.53981633974483

replace each function with its definition

calculate the results until a single value remains.

to apply or call a function means

to replace the left-hand side of its definition by its right-hand side.

## Type Synonyms

**type** String = [Char]

phoneBook :: [(String,String)]

**type** PhoneBook = [(String, String)]

phoneBook :: PhoneBook

phoneBook =

]

 [("betty","555-2938") ,("bonnie","452-2928") ,("patsy","493-2928") ,("lucille","205-2928") ,("wendy","939-8282") ,("penny","853-2492")

 **type** PhoneNumber = String **type** Name = String **type** PhoneBook = [(Name,PhoneNumber)]

phoneBook :: PhoneBook

http://learnyouahaskell.com/making-our-own-types-and-typeclasses

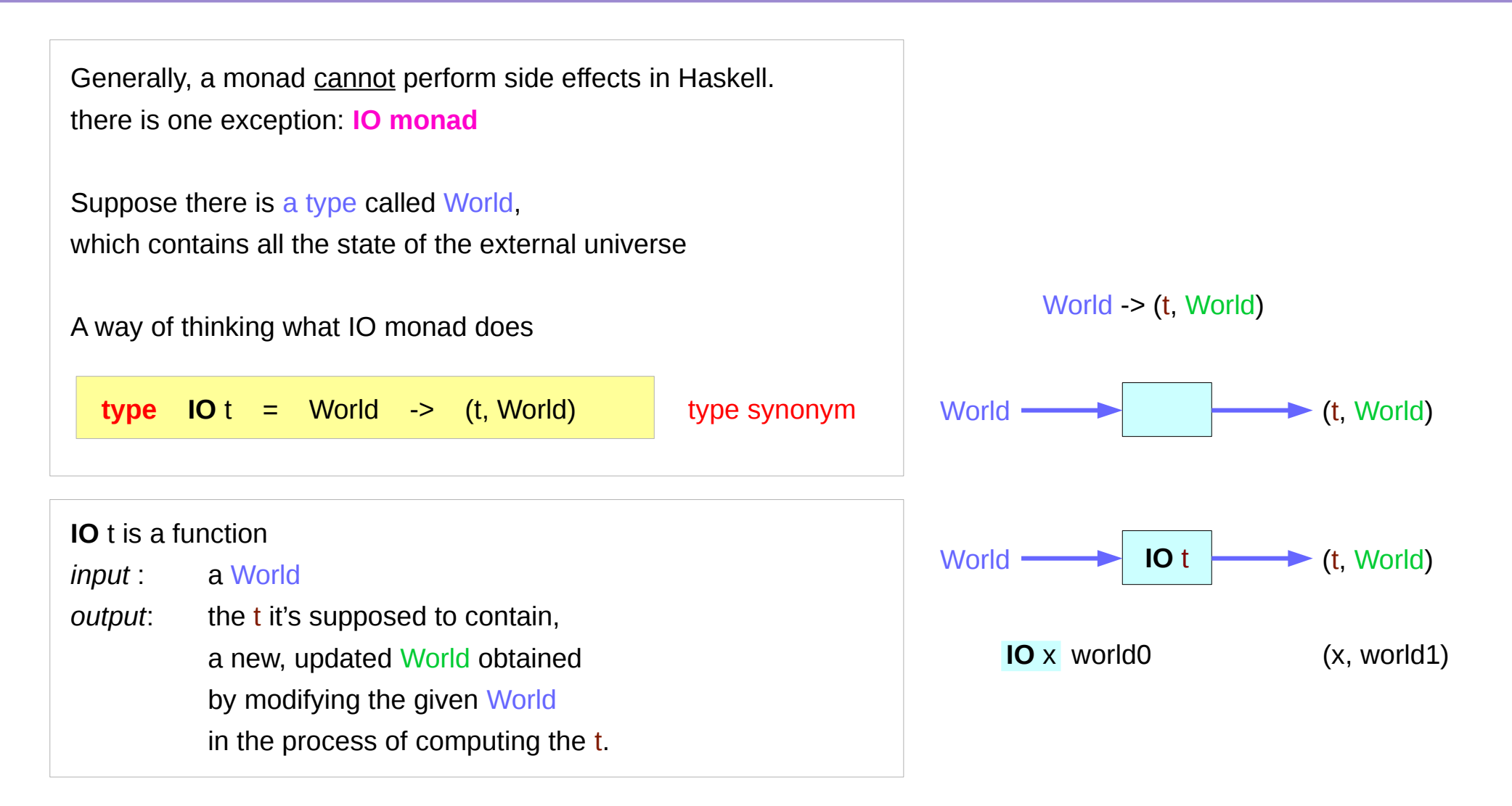

https://www.cs.hmc.edu/~adavidso/monads.pdf

```
instance Monad IO where
 return x world = (x, world)
   (ioX >>= f) world0 =
   let
    (x, world1) = <b>ioX</b> world0 in
    f x world1 -- Has type (t, World)
```
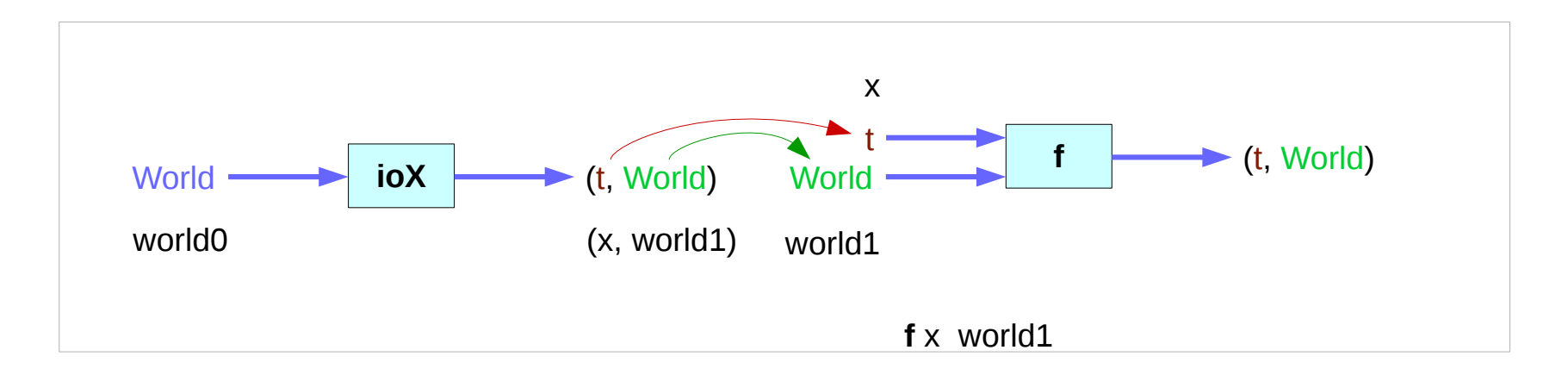

https://www.cs.hmc.edu/~adavidso/monads.pdf

The return function takes x and gives back a function that takes a World and returns x along with the "new, updated" World formed by not modifying the World it was given

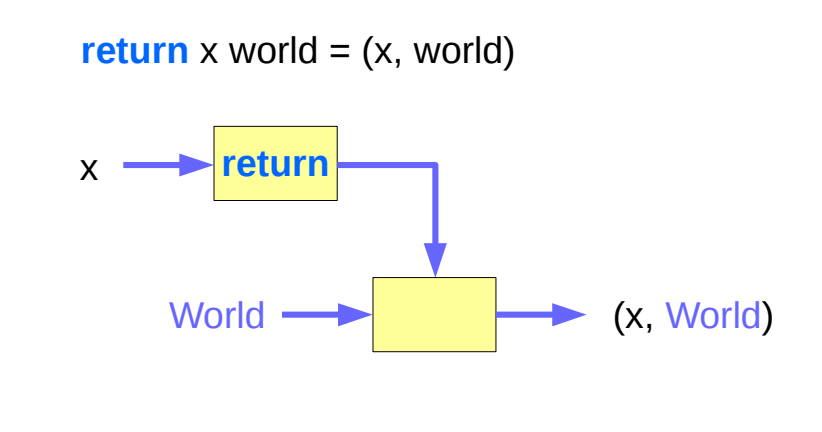

https://www.cs.hmc.edu/~adavidso/monads.pdf

.

the expression (**ioX >>= f**) has type World -> (t, World) a function that takes a World, called world0, which is used to extract x from its **IO** monad. This gets passed to **f**, resulting in another **IO** monad, which again is a function that takes a World and returns a x and a new, updated World. We give it the World we got back from getting x out of its monad, and the thing it gives back to us is the t with a final version of the World

**the implementation of bind** 

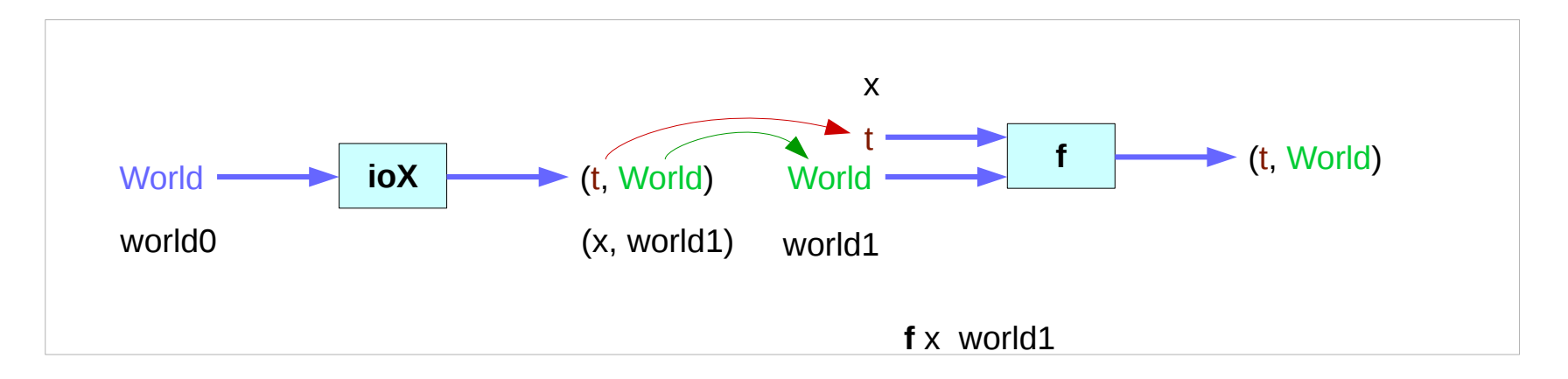

https://www.cs.hmc.edu/~adavidso/monads.pdf

#### **Monad Background (3A)** 42 Young Won Lim

.

## Record Syntax (named field)

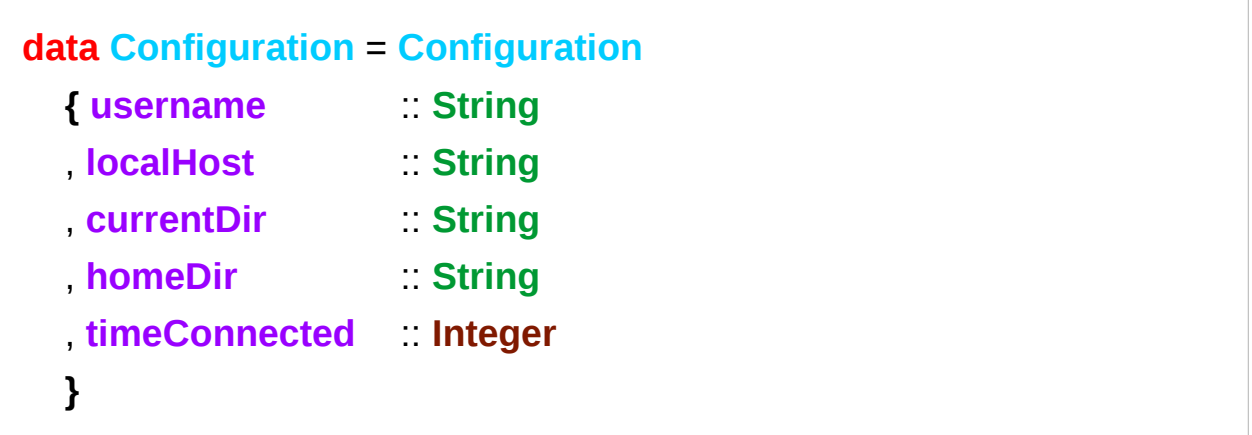

**username** :: **Configuration** -> **String** -- **accessor** function (automatic) **localHost** :: **Configuration** -> **String** -- etc.

**changeDir** :: **Configuration** -> **String** -> **Configuration** -- **update** function **changeDir** cfg newDir = if **directoryExists** newDir -- make sure the directory exists then cfg {  $currentDir$  = newDir } else error "Directory does not exist"

https://en.wikibooks.org/wiki/Haskell/More\_on\_datatypes

#### **newtype** and **data**

**data newtype**

Data can only be replaced with newtype

if the type has exactly *one constructor* with exactly *one field* inside it.

It ensures that the trivial **wrapping** and **unwrapping** of the single field is eliminated by the **compiler**.

simple wrapper types such as **State** are usually defined with **newtype**.

**type** : used for type synonyms

**newtype** State s a = State **{** runState :: s -> (s, a) **}**

https://en.wikibooks.org/wiki/Haskell/Understanding\_monads/State

### **newtype** examples

#### **newtype** Fd = Fd CInt

 $-$  data  $Fd = Fd$  Clnt would also be valid

-- newtypes can have deriving clauses just like normal types

**newtype** Identity a = Identity a

deriving (Eq, Ord, Read, Show)

-- record syntax is still allowed, but only for one field **newtype** State s  $a = State$  { runState :: s -> (s, a) }

```
-- this is *not* allowed:
```

```
\leftarrow newtype Pair a b = Pair { pairFst :: a, pairSnd :: b }
```
-- but this is:

```
data Pair a b = Pair { pairFst :: a, pairSnd :: b }
```

```
-- and so is this:
```

```
newtype NPair a b = NPair (a, b)
```
https://en.wikibooks.org/wiki/Haskell/Understanding\_monads/State

#### **References**

- [1] <ftp://ftp.geoinfo.tuwien.ac.at/navratil/HaskellTutorial.pdf>
- [2] https://www.umiacs.umd.edu/~hal/docs/daume02yaht.pdf